## *Informe final de Proyecto educativo Convocatoria 2014-2015*

# *Nombre del proyecto: CREACIÓN DE VIDEOS TUTORIALES CON EL SOFTWARE CAMTASIA PARA ALUMNOS REPITENTES EN EL CURSO ESTADÍSTICA GENERAL*

*Autor:* JESÚS WALTER SALINAS FLORES, profesor de teoría del curso Estadística General. JORGE CHUE GALLARDO, profesor de teoría del curso Estadística General. JULIO HUGO ANGELES OLIVERA, profesor de teoría del curso Estadística General.

## *Nombre del curso: ESTADÍSTICA GENERAL Nivel: pregrado / posgrado : PRE-GRADO*

### *Área en la que se enmarca el proyecto*:

- **( )** Integración entre la investigación y enseñanza.
- *( )* Fortalecimiento de la relación entre la enseñanza en el campus UNALM y la enseñanza en el campo relacionado a un Instituto Regional de Desarrollo.
- *(X)* El uso de las TIC o clickers en el aprendizaje colaborativo y/o la evaluación integrada a la clase, incluyendo el uso de los recursos de la biblioteca.

#### *Objetivos:*

- 1. Capacitar a los profesores de la asignatura de Estadística General en el uso del software CAMTASIA.
- 2. Utilizar el software CAMTASIA para crear videos tutoriales correspondientes a los capítulos del silabo de la asignatura de Estadística General.
- 3. Comparar las notas de ciclos anteriores o de grupos (sin uso de videos) con las notas obtenidas con el uso de videos.
- 4. Aplicar una encuesta utilizando Google Drive para medir la satisfacción de los alumnos con el uso de videos tutoriales.

#### *Metodología*

*Fecha de inicio:* 18 de agosto del 2014 (inicio del semestre académico 2014-II) *Fecha de finalización:* 20 de febrero del 2015 (encuesta de satisfacción al finalizar el ciclo de verano 2015)

#### *Acciones llevadas a cabo:*

En las primeras semanas de clases se diseñó el esquema de trabajo para poder realizar los videos educativos fijándose el viernes 17 de octubre como fecha para desarrollar el taller de creación de Videos con el Camtasia Studio versión 8. Asimismo en setiembre se adquirieron audífonos con micro, cámaras web y un disco duro portátil para el desarrollo de los videos educativos.

El viernes 17 de octubre del 2014 se llevó a cabo el Taller de Creación de Videos Educativos con Camtasia Studio versión 8.0 en el laboratorio de la Oficina de Enseñanza de 10:00 am a 02:00 pm. En dicho taller participaron 10 profesores incluidos los profesores del curso (teoría y práctica) y profesores del dpto. de Estadística e Informática. El taller fue ofrecido por el profesor Jorge Chue Gallardo. Asimismo se formaron los equipos de trabajo para el desarrollo de los videos conformándose 4 equipos de dos profesores (uno de teoría y otro de práctica) donde el profesor de teoría se encargaría de desarrollar el PowerPoint y el guion del capítulo asignado y el profesor de práctica era responsable de la elaboración del video en Camtasia. Se fijó como fecha de plazo el 27 de noviembre para presentar el PowerPoint y el guion el mismo que fue revisado por el profesor Julio Angeles Olivera. En la quincena de diciembre los equipos de trabajo empezaron la creación del video educativo Camtasia el mismo que fue revisado por el profesor Jesús Salinas Flores. Se realizaron cinco videos educativos de cinco capítulos del curso los mismos que se usaron durante el ciclo de nivelación verano 2015. Los videos fueron subidos a un canal de YouTube y también al aula virtual para el libre acceso de todos los alumnos inscritos en el curso. En las tres aulas de alumnos repitentes los videos eran mostrados a los alumnos del curso. Al finalizar el ciclo de verano se pasó una encuesta a los grupos de alumnos repitentes vía Google Drive para conocer su satisfacción con el uso de los videos educativos.

## *Materiales:*

Los profesores presentaron una semana antes del inicio del ciclo de nivelación de verano 2015 los videos educativos el cual fue distribuido a todos los docentes del curso y a todos los alumnos matriculados mediante el Aula Virtual y el canal de YouTube.

#### *Agentes:*

- Jesús Salinas Flores, Julio Angeles Olivera, Jorge Chue Gallardo, Raphael Valencia Chacón, Grimaldo Febres Huamán, César Menacho Chiok, Elba Vega Durand, Diana Rebaza Fernández, Joao Rado Huaringa, Jorge Cabanillas Corzo; profesores de teoría y/o práctica del curso de Estadística General en el ciclo de nivelación verano 2015.
- Alumnos de pre-grado matriculados en el curso de Estadística General en el ciclo de nivelación verano 2015.

#### *Presupuesto*

| <b>Pedido</b> | Fecha de<br>solicitación | Fecha de<br>liquidación | <b>Rubros empleados</b>                                                                                                    | Monto                  |
|---------------|--------------------------|-------------------------|----------------------------------------------------------------------------------------------------|------------------------|
| $\mathbf{1}$  | 19/09/2014               | 30/10/2014              | Adquisición de equipos<br>$\bullet$<br>multimedia<br>Compra de materiales de<br>$\bullet$<br>oficina para el Taller de<br>Camtasia<br>Alimentación durante el Taller<br>$\bullet$<br>de Camtasia. | 1739.40<br>$S/\lambda$ |
| ς             |                          |                         | Total                                                                                                    | 1739.40<br>$S$ .       |

*Cuadro Nº 1. Presupuesto del proyecto Videos Tutoriales*

Fuente: Elaboración propia

### *Resultados*

1. Capacitar a los profesores de la asignatura de Estadística General en el uso del software CAMTASIA.

Se capacitó a trece docentes del Dpto. de Estadística e Informática en la creación de Videos Educativos con el software Camtasia Studio versión 8.0. En el Anexo N° 1 se presenta el Programa de Actividades y la lista de participantes al Curso-Taller: "Creación de videos tutoriales con el software Camtasia".

2. Utilizar el software CAMTASIA para crear videos tutoriales correspondientes a los capítulos del silabo de la asignatura de Estadística General.

Los profesores de curso elaboraron videos educativos para cinco capítulos del curso usando el software Camtasia Studio 8.0. En el Cuadro Nº 2 se presentan los equipos de trabajo, el capítulo desarrollado y la dirección de YouTube del video cada equipo.

| Equipo de<br><b>Trabajo</b> |           | <b>Integrantes</b>      | Capítulo desarrollado | Dirección web del video en<br>YouTube |
|-----------------------------|-----------|-------------------------|-----------------------|---------------------------------------|
| 1                           | $\bullet$ | Julio Angeles Olivera   | Medidas de Tendencia  | http://youtu.be/L_QkfpiGx6s           |
|                             |           | Jorge Chue Gallardo     | Central               |                                       |
|                             | ٠         | Jesús Salinas Flores    |                       |                                       |
| $\overline{2}$              |           | Grimaldo Febres Huamán  | Medidas de Asimetría  | http://youtu.be/L QkfpiGx6s           |
|                             |           | Diana Rebaza Fernández  | y Diagrama de Cajas   |                                       |
| 3                           |           | César Menacho Chiok     | Variables Aleatorias  | http://youtu.be/yfIHSbZNDbs           |
|                             |           | Susan Chumbimune Anyosa |                       |                                       |
| 4                           |           | Raphael Valencia Chacón | de<br>Intervalos      | http://youtu.be/dBFQCp3ilnY           |
|                             |           | Joao Rado Huaringa      | Confianza             |                                       |
| 5                           |           | Elba Vega Durand        | Pruebas de Hipótesis  | http://youtu.be/GsyVy5HyxVE           |
|                             |           | Jorge Cabanillas Corzo  |                       |                                       |

*Cuadro Nº 2. Equipo de Trabajos y Videos Educativos desarrollados*

Fuente: Elaboración propia

3. Comparar las notas de ciclos anteriores o de grupos (sin uso de videos) con las notas obtenidas con el uso de.

En el semestre 2014-II se matricularon 139 alumnos repitentes de los cuales 80 (57.55%) aprobaron el curso y 59 (42.45%) desaprobaron el curso. En el ciclo de nivelación 2015-V se matricularon 94 alumnos repitentes de los cuales 87 aprobaron el curso (92.56%) y 7 (7.44%) desaprobaron el curso. Estas diferencias se pueden apreciar en el Gráfico N° 1.

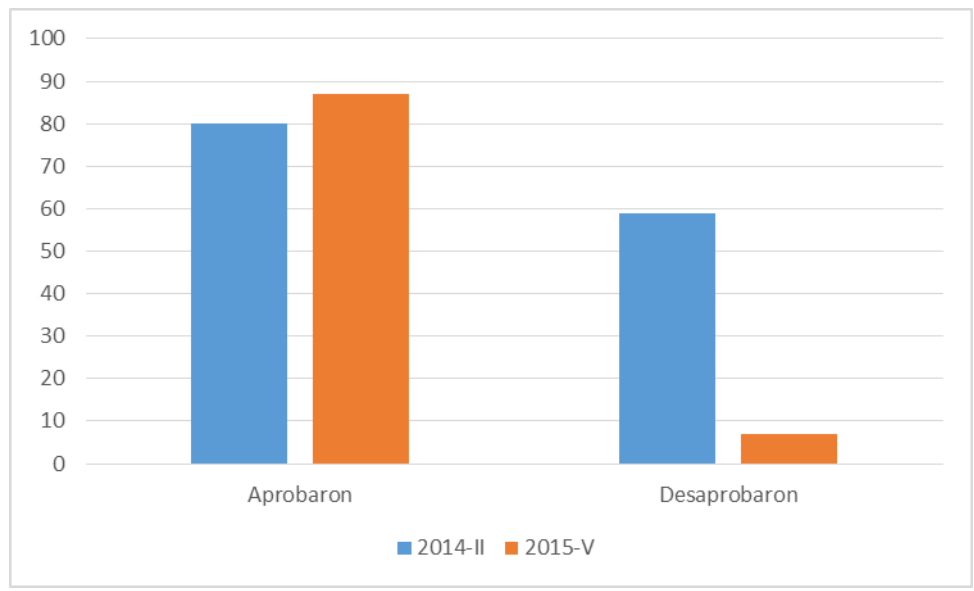

*Gráfico N° 1. Resultados del curso Estadística General en los semestres 2014-II y 2015-V*

Como puede apreciarse el uso de vídeos educativos en el aula durante el proceso de aprendizaje ha permitido disminuir el % de desaprobados en el curso de un 42.45% a un 7.44%.

Fuente: Elaboración propia

4. Aplicar una encuesta utilizando Google Drive para medir la satisfacción de los alumnos con el uso de videos tutoriales.

Se aplicó al finalizar las clases una encuesta vía Google Docs para medir la satisfacción de los alumnos con relación al uso de los videos educativos. El formato de la encuesta se presenta en el Anexo N° 2. Los resultados de cada pregunta se presentan en el Cuadro N° 3.

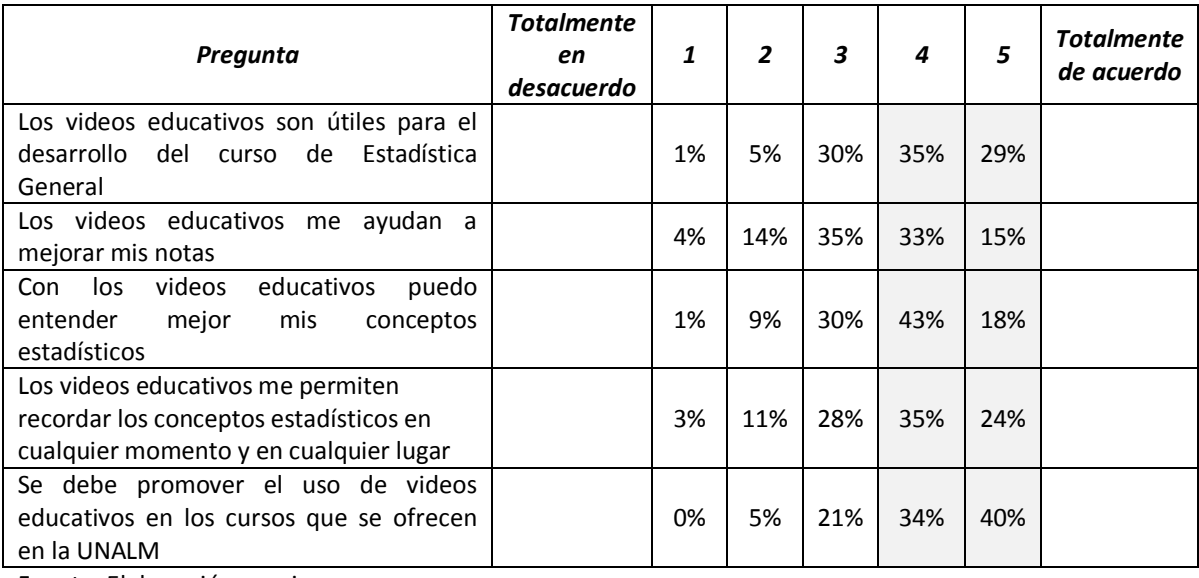

#### *Cuadro Nº 2. Resultados de la encuesta de satisfacción*

Fuente: Elaboración propia

- El 64% de los estudiantes considera que los videos educativos son útiles para el desarrollo del curso.
- EL 48% de los estudiantes considera que los videos educativos me ayudan a mejorar mis notas. Esto se explica porque en esta etapa inicial sólo se pudieron desarrollar cinco videos educativos de los diez posibles videos que comprendería todo el curso.
- El 59% de los estudiantes considera que los videos educativos permiten recordar los conceptos educativos.
- El 74% de los estudiantes consideran que se debe promover el uso de videos educativos en los cursos que se ofrecen en la UNALM.

#### *Conclusiones y Recomendaciones*

- El uso de vídeos educativos en el aula durante el proceso de aprendizaje facilita la presentación de los conceptos estadísticos permitiendo al alumno su visualización las veces que sea necesario.
- El ahorro de tiempo y la posibilidad de dedicar más tiempo a la discusión en clase son algunas de las principales ventajas que brinda esta tecnología. Otra ventaja es que los vídeos educativos pueden ser observados en diferentes formatos: MP4, archivo de Camtasia y YouTube, permitiendo que el alumno pueda observarlos con y sin conexión a Internet.
- Es importante mantener el uso en clase y en aula virtual de los videos educativos desarrollados por los profesores del curso de Estadística General.
- Es importante continuar la elaboración de los videos educativos en el semestre 2015-I para los cinco capítulos faltantes del curso.
- Es importante incorporar el uso de filmaciones del docente en los videos educativos para lo cual se requerirá de equipos (filmadora) y ambientes adecuados libre de ruido.
- Es importante supervisar que los visualicen por cuenta propia los videos educativos solicitando un comentario u observación a través del canal de YouTube.
- Es completamente aplicable esta metodología de desarrollo de videos educativos en todos los cursos de la especialidad.
- Algunos ajustes que deben ser considerados en la producción de nuevos vídeos educativos son: disminuir o eliminar las animaciones, la duración del vídeo no debe exceder los 10 minutos, los ppt no deben estar demasiados cargados de texto, diferenciar un vídeo de teoría con uno de solución de problemas y la voz del vídeo no debe limitarse a una lectura del ppt.
- Un aspecto importante que también debe considerarse en futuros vídeos es que los alumnos están más preocupados en ¿cómo se debe resolver un problema?, dejando de lado las preguntas de ¿por qué? y ¿para qué? se estudia un tema determinado. Desde la perspectiva de los alumnos, la parte operativa es la más importante porque ellos saben que en los exámenes el 75% de las preguntas son cálculos y/o aplicaciones de fórmulas.
- Otro punto relevante es que los profesores deben estar convencidos de que el uso de vídeos educativos contribuye de manera efectiva a elevar el nivel educativo de los alumnos. Considero que todos los que nos dedicamos a la docencia en la UNALM debemos ser capacitados en el uso de los vídeos educativos y otras tecnologías de la información para mejorar nuestra labor educativa.

#### *Comentario sobre experiencia personal del docente*

Esta primera experiencia nos ha permitido vivir y comprender la limitación más importante en que realizamos nuestra labor educativa, la falta de conexión a Internet en el aula. El uso de los vídeos educativos debe estar acompañada del soporte tecnológico necesario para mostrar a los alumnos las diferentes perspectivas que tiene un tema y las diferentes aproximaciones para resolverlo. Una de las tareas que las autoridades de la UNALM deben resolver es la difusión masiva de Internet en todo el campus universitario.

Estoy convencido que hemos dado un primer paso, grande y con muchos aspectos por mejorar, en la producción y el uso de vídeos educativos. Nuestro trabajo con vídeos educativos recién empieza.

> *Jorge Chue Gallardo Profesor de teoría*

#### *Comentario sobre experiencia personal de un estudiante*

Pienso que es una excelente idea el uso de los videos, ya que es un material didactico el cual puedes pausar retroceder si es que no entendiste bien algun tema o termino, incluso solo escuchando el audio ayuda al aprendizaje, el uso de estos videos educativos son como un complemento a las herramientas de estudio en especial en teoria lo que a muchos nos costaba entender en el curso de Estadistica General, estoy de acuerdo con esta innovacion y sugiero ademas que en el curso no solo nos mencionen los softwares que hay si no que tal vez nos puedan mostrar como funcionan, solo algo general, yo creo que esto podria motivar a los alumnos a estudiar mas y darle la importancia debida al curso.

> Jorge Ignacio Reyes Orbegoso Email[: 20120123@lamolina.edu.pe](mailto:20120123@lamolina.edu.pe)

# *Anexo N° 1*

# *Programa de Actividades*

# *Curso-Taller: "Creación de videos tutoriales con el software Camtasia"*

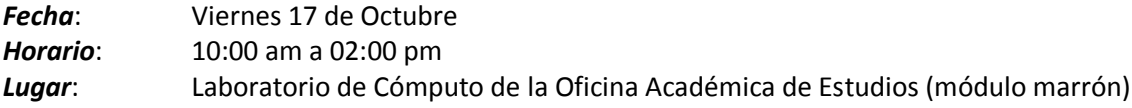

## *Presentación*

Camtasia es un sofware para la creación y edición de videos con la finalidad de compartir conocimiento a través de Internet o YouTube.

El programa del taller es el siguiente:

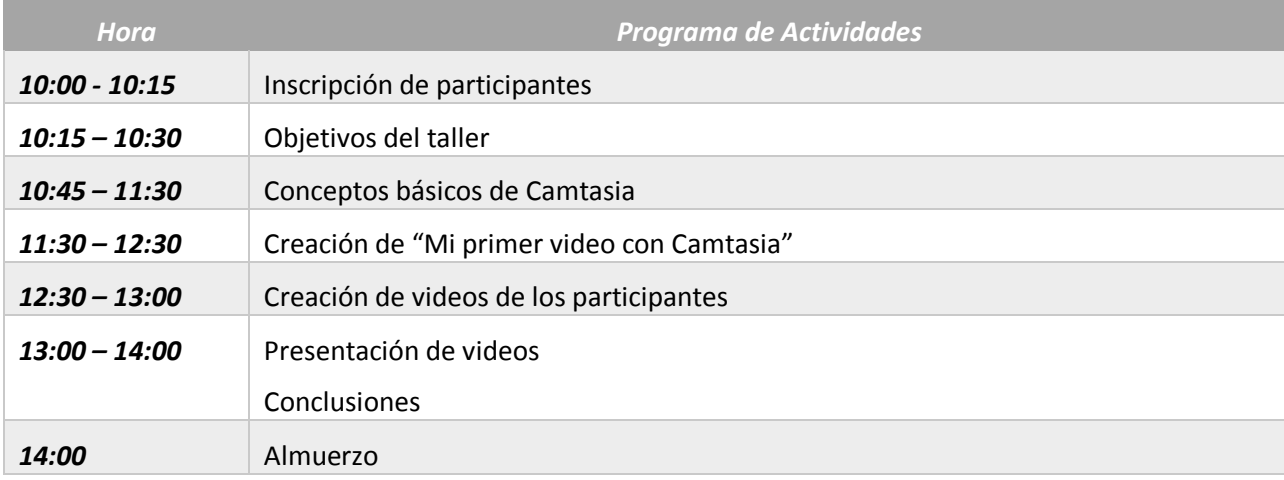

# *Relación de docentes participantes*

# *Curso-Taller: "Creación de videos tutoriales con el software Camtasia"*

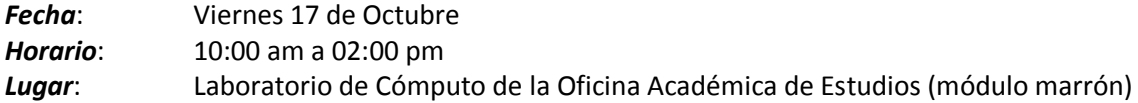

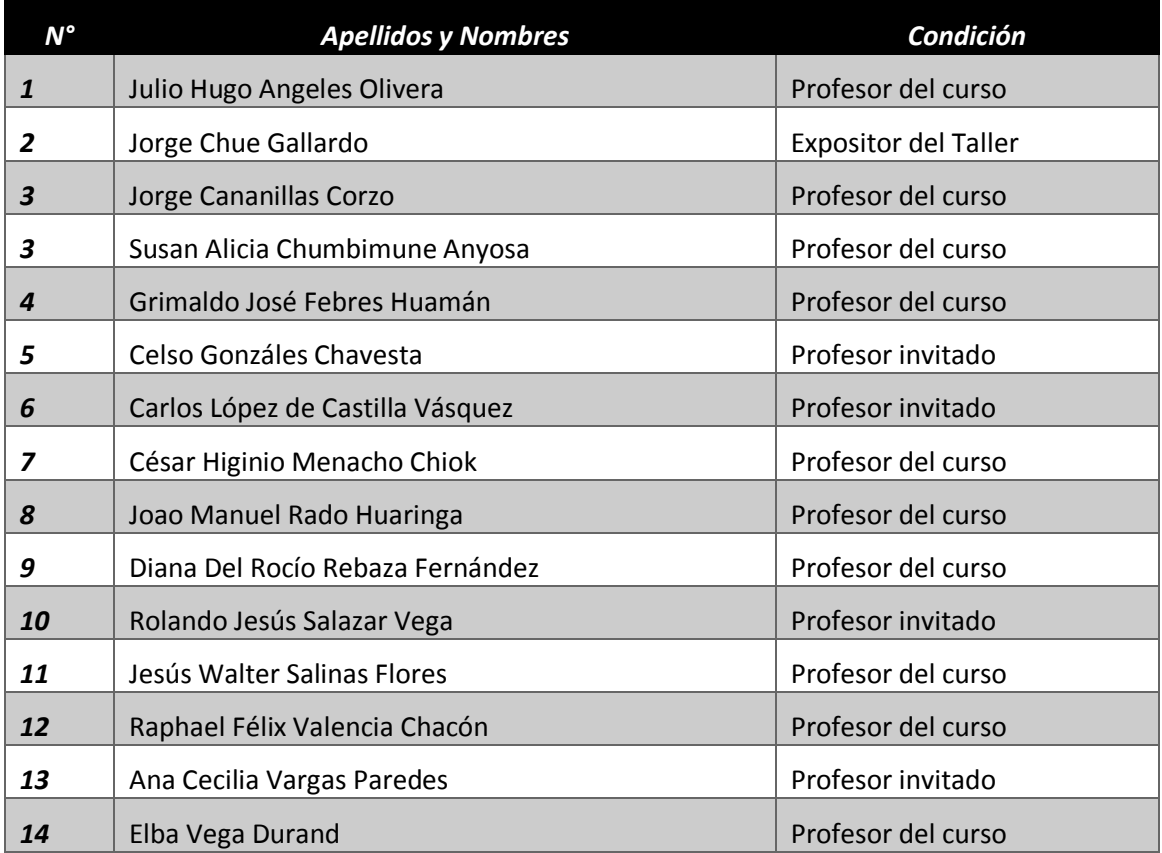

# *Anexo N° 2*

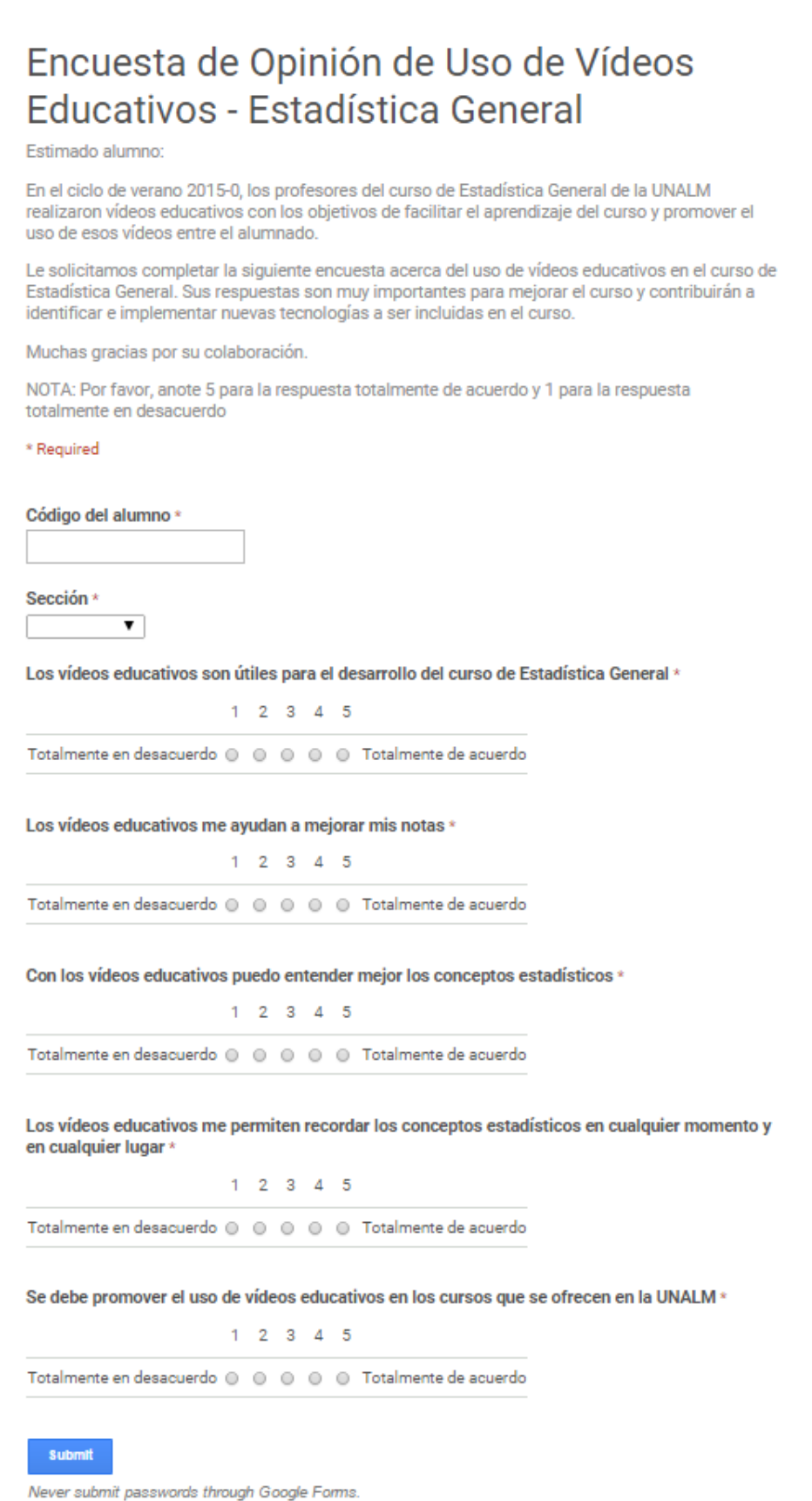

#### *Resumen*

En el proyecto educativo los profesores del curso de Estadística General divididos en cinco grupos realizaron cinco videos educativos del mismo número de capítulos del curso. Para ello, recibieron previamente una capacitación mediante un Taller de Creación de Videos Educativos con Camtasia Studio versión 8.0. Los videos educativos fueron usados durante el ciclo de nivelación verano 2015 para lo cual fueron subidos a un canal de YouTube y también al aula virtual para el libre acceso de todos los alumnos inscritos en el curso. En las aulas de alumnos repitentes los videos eran mostrados a los alumnos del curso. Al finalizar el ciclo de verano se pasó una encuesta a los grupos de alumnos repitentes para conocer su satisfacción con el uso de los videos educativos.

#### *Summary*

In the educational project General Statistics' instructors divided into five groups performed five educational videos from the same number of chapters of the course. To do this, previously received training through an Workshop about Creating Educational Videos with Camtasia Studio version 8.0. Educational videos were used during the Summer Courses 2015 for which were uploaded to a YouTube channel and also the virtual classroom for free access of all students admited in the course. In the classrooms of students repeating the videos were shown to the students of the course. A survey was passed groups of students repeating at the end of the course to know your satisfaction with the use of educational videos.

> *Jesús Walter Salinas Flores Jorge Chue Gallardo Julio Angeles Olivera*

> > La Molina, 03 de Marzo del 2015